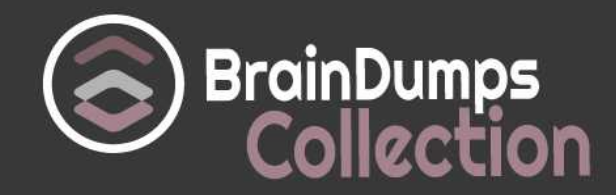

# **Oracle**

# **1Z0-441 Exam**

### **Oracle Mobile Development 2015 Essentials**

Thank you for Downloading 1Z0-441 exam PDF Demo

You can also try our 1Z0-441 practice exam software

## **Download Free Demo**

https://www. braindumpscollection.com/1Z0-441.html

*NERSION (LIMITED CONTENT)* 

DEMO

# **Questions<br>& Answers**

#### **Question: 1**

Your customer currently builds native Android applications. He is intrigued by the cross-platform capabilities of Oracle MAF, but fears that distribution through the Apple App Store is complex to set up and expensive.

Considering that your customer wants to distribute his applications to the general public and not inside his or her own organization, which three explanations can you provide about the Apple App Store to appease your customer's fears?

A. Apple offers subscriptions to its Xcode development tools. It is possible to publish to the App Store for free with an active subscription.

B. Apple provides the iOS provisioning profile and certificate you need to sign the application, but you do not need to use Apple's tools directly to package your MAF application since JDeveloper and OEPE will do the work for you if properly configured.

C. Publishing MAF applications to the App Store is very simple because you submit them to Oracle and not to Apple.

D. If you plan to sell your applications instead of providing them for free, you need to enroll in the iOS Developer Enterprise program.

E. To publish to the App Store as an individual, only membership in the entry-level iOS Developer Program is required. Apple asks for a nominal annual membership fee. There is no need to enroll in the iOS Developer Enterprise Program.

F. Oracle has published numerous MAF applications to the Apple App Store without any problems and will update the MAF framework if Apple's submission requirements are changed.

**Answer: B, E, F**

#### **Question: 2**

Which two statements about using HTTPS to secure access to a mobile service are true?

A. HTTPS is impervious to attacks.

B. HTTPS secures only the transport to the service.

C. HTTPS can be used for data redaction.

D. HTTPS alone is insufficient for services that require user-level authentication.

**Answer: B, D**

#### **Question: 3**

If you want to create your own custom Springboard rather than use the out-of-the-box one, which two artifacts would you need to create?

A. unbounded task flow

- B. feature
- C. AMX page
- D. menu items
- E. side bar

**Answer: A, E**

#### **Question: 4**

What two features are common for unbounded task flows and bounded task flows in MAF?

- A. define managed beans
- B. support task flow input and output parameters
- C. support task flow return calls
- D. basis for an MAF feature
- E. define control flow cases between activities

**Answer: D, E**

Explanation:

A MAF AMX page can be referenced in both bounded and unbounded task flows, in which case actions outcomes from both task flows are included in the Action selection list.

#### **Question: 5**

Which three statements are true about MAF data controls?

A. A data control is an adapter that exposes a simpler, unified development API for MAF application developers to declaratively and programmatically access data services.

B. Data controls expose data service structures in the data controls panel. The information exposed includes attributes, collections, and public methods.

C. Data controls in MAF exist for remote SOAP and REST services only and handle all of the XML to Java object marshalling and unmarshalling.

D. Data controls are configured in one or more DataControls.dcx files.

E. MAF is restricted to ten data controls per mobile application.

**Answer: B, C, D**

#### **Question: 6**

After importing a Feature Archive into an application, what else must you do to include its features into your application?

- A. Create a new deployment profile.
- B. Add a login URL.
- C. Add a task flow.

**Answer: D**

Reference:

[https://docs.oracle.com/middleware/maf210/mobile/develop-maf/maf-apps-get](https://docs.oracle.com/middleware/maf210/mobile/develop-maf/maf-apps-get-started.htm#ADFMF22)[started.htm#ADFMF22](https://docs.oracle.com/middleware/maf210/mobile/develop-maf/maf-apps-get-started.htm#ADFMF22)

#### **Question: 7**

Which two approaches are encompassed by service mediation?

A. loosely coupling service consumers with enterprise systems

- B. the ability to provide additional information by aggregating data from multiple enterprise systems
- C. rapid prototyping of service interfaces
- D. rapid deployment of services into the cloud

**Answer: B, C**

#### **Question: 8**

Which step would you perform to declaratively bind data collections and attributes, saved in a local SQLite database, to AMX user interface components?

A. Configure the SQLite database data control and use the data controls panel to drag and drop data collections and attributes onto the AMX view.

B. Use a JavaBean to wrap calls to SQLite database and create a JavaBean Data Control from it, that then appears in the data controls panel.

C. Use the REST service adapter to query data from SQLite in JSON format.

D. Create a TopLink persistence layer to query and update the database. The AMX user interface components bind to the EJB session facade.

**Answer: B**

Reference:

[https://docs.oracle.com/middleware/maf211/mobile/develop-oepe/oepe-maf-data](https://docs.oracle.com/middleware/maf211/mobile/develop-oepe/oepe-maf-data-controls.htm#OEPMF1615)[controls.htm#OEPMF1615](https://docs.oracle.com/middleware/maf211/mobile/develop-oepe/oepe-maf-data-controls.htm#OEPMF1615)

#### **Question: 9**

You and your colleague develop different parts of the same MAF application. He recently joined the company and needs to set up his workstation and devices for debugging. The application needs to be tested on Apple iPads and various Android-powered tablets. Your colleague has been assigned an Apple MacBook Pro as his workstation.

Which three tasks must you perform to ensure that your colleague will be able to debug the

application on iOS and Android devices?

A. Make sure that the network device access option is enabled in themaf-application.xml file.

B. Obtain a debug signing certificate from the Google Play store developer support.

C. Check that the settings in the Mobile Run configuration match those found in the cvm.properties file.

D. Register any Apple device involved in testing and debugging under the appropriate Apple Developer account.

E. Disable USB debugging on all the Android devices involved because this will interfere the IDE's debugger.

F. Establish a Bluetooth link between your colleague's workstation and the devices.

#### **Answer: A, C, D**

Reference:

<http://docs.oracle.com/middleware/mobile201/mobile/develop/maf-debug-test.htm>

#### **Question: 10**

You are building a new MAF application and the design documentation specifies the following requirements about the application logs:

1. Log entries by the MAF framework must be kept at a minimum.

2. Log entries generated by your own business logic must be as detailed as possible for compliance purpose.

The logging.propertiesfile for your application currently looks like this:

.handlers=com.sun.util.logging.ConsoleHandler

.formatter=com.sun.util.logging.SimpleFormatter

oracle.adfmf.util.logging.ConsoleHandler.level=SEVERE

oracle.adfmf.util.logging.ConsoleHandler.formatter=oracle.adfmf.util.logging.PatternFormatter

oracle.adfmf.util.logging.PatternFormatter.pattern=[%LEVEL% - %LOGGER% - %CLASS% - %METHOD%]%MESSAGE%

oracle.adfmf.application.useParentHandlers=false

oracle.adfmf.application.handlers=oracle.adfmf.util.logging.ConsoleHandler

oracle.adfmf.application.level=INFO

oracle.adfmf.framework.useParentHandlers=false

oracle.adfmf.framework.handlers=oracle.adfmf.util.logging.ConsoleHandler

oracle.adfmf.framework.level=FINE

Which two actions would you perform to fulfill the requirements?

A. Use loggers from the com.sun.logging package in you code.

B. Set oracle.adfmf.application.level to FULL in the logging.properties file.

C. Set .handlers to oracle.adfmf.util.logging.handlers.SQLiteHandler in the logging.properties file to store the logs in a database since this is required by regulations.

D. Set oracle.adfmf.application.level to FINEST in the logging.properties file.

E. Set oracle.adfmf.framework.level to SEVERE in the logging.properties file.

**Answer: C, D**

# **Thank You for trying 1Z0-441 PDF Demo**

## To try our 1Z0-441 practice exam software visit link below

https://www. braindumpscollection.com/1Z0-441.html

# Start Your 1Z0-441 Preparation

Use Coupon "20OFF" for extra 20% discount on the purchase of Practice Test Software. Test your 1Z0-441 preparation with actual exam questions.